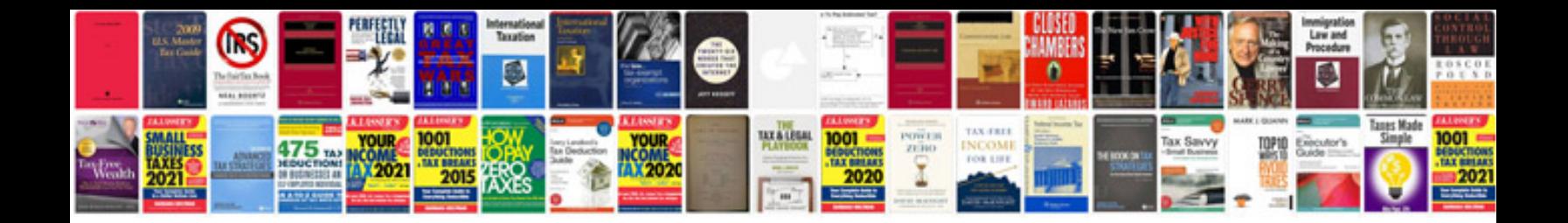

**Food processor manual**

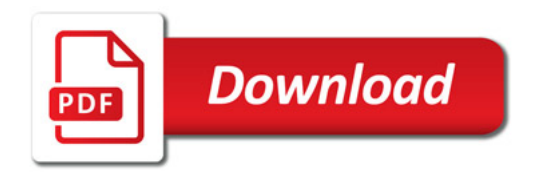

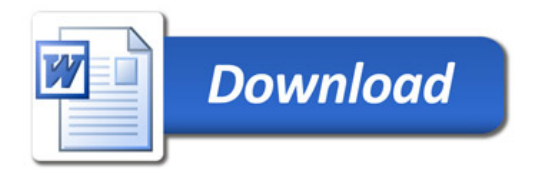